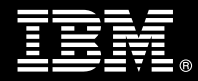

**IBM Customer IBM FileNet Process Analyzer/Process Simulator Install Package Service Description** 

**January 2, 2009** 

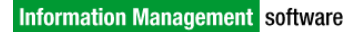

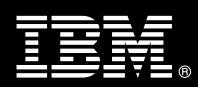

# **Table of Contents**

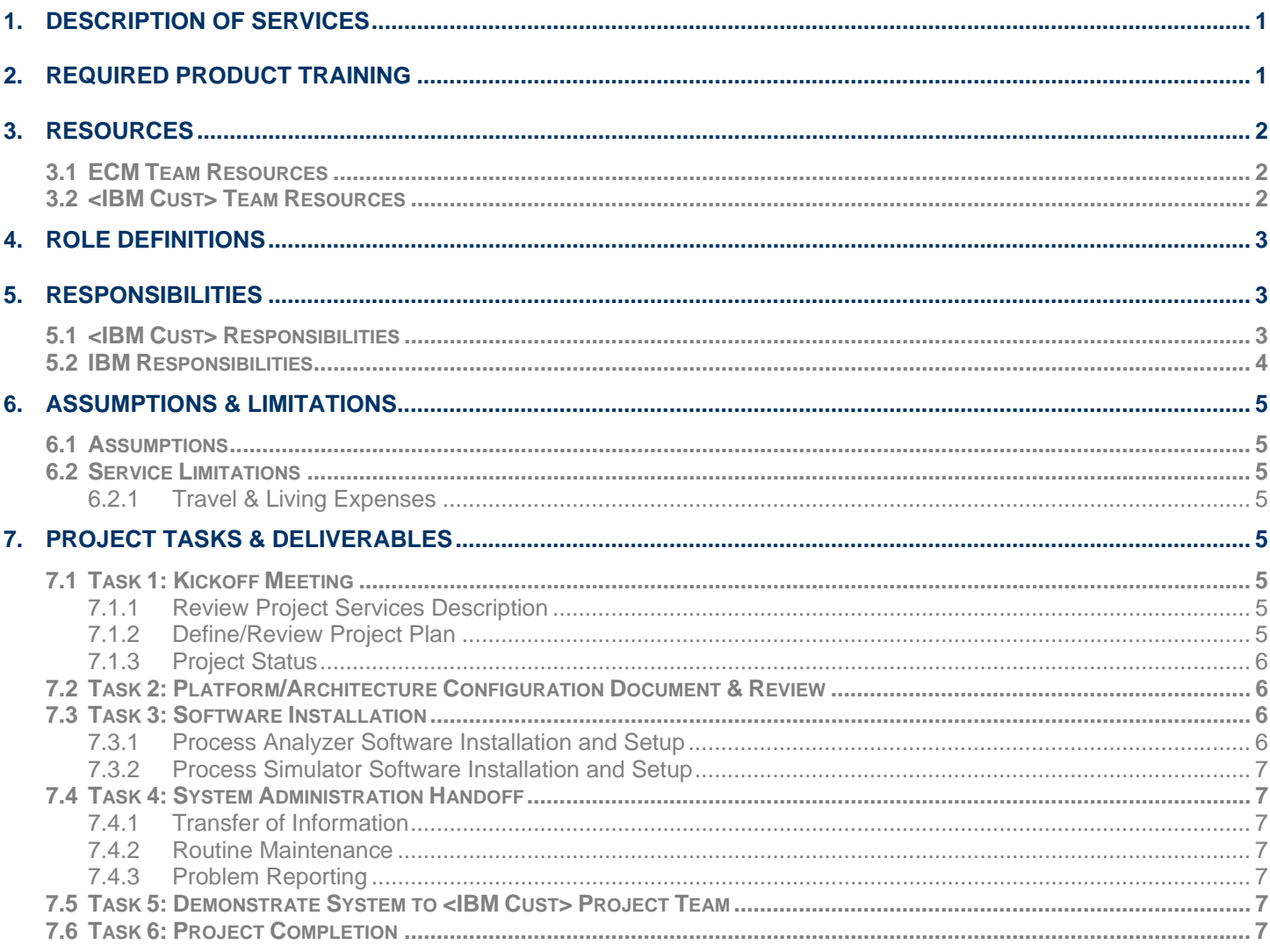

**Proprietary Notice**<br>This document contains confidential information of IBM<sup>®</sup>, which is provided for the sole purpose of permitting<br>the recipient to evaluate the Service Description submitted herewith. In consideration of document the recipient agrees to maintain such information in confidence and to not reproduce or otherwise disclose this information to any person outside the group directly responsible for evaluation of its contents. Any proposed design and approach presented in this Service Description is proprietary information and may not be used on other projects without written approval from the IBM Enterprise Content Management organization.

© Copyright IBM Corporation, 2009. All Rights Reserved.

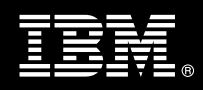

# **1. Description of Services**

IBM Enterprise Content Management ("ECM") is pleased to submit this Service Description to IBM Customer ("<IBM Cust>"). <IBM Cust> has requested the following services from IBM:

¾ IBM FileNet Process Analyzer/Process Simulator ("PA/PS") Install Package

This service provides the expert resources to install the Process Analyzer/Simulator software at your site. It also provides hands-on assistance to address any questions, recap key issues covered in formal training classes, and to ensure that <IBM Cust>'s systems and resources are ready to begin applying the knowledge gained in class to <IBM Cust>'s business needs and operational requirements. The Field Delivery Consultant ("FDC") will help guide <IBM Cust> on proven strategies and procedures that have been employed by other successful ECM installations. The completed installation also ensures that the software is supportable by IBM's Support organization.

This project is designed to set IBM customers on a fast track to work with Process Analyzer/ Simulator. This project will provide:

- Install and configure Process Analyzer software on one (1) server $1$
- Load & Test up to five (5) ECM-supplied Sample Reports
- Expose up to ten (10) user-defined fields mapped to existing workflow Items
- Create three (3) calculated measures.
- Install and configure Process Simulator software on one (1) server
- Load and test one ECM-supplied scenario creating one simulation

The scope of this Install Package is limited to the installation and support of Process Analyzer/Simulator for IBM FileNet P8 ("P8").

This Install Package includes a set of tasks that <IBM Cust> must complete to facilitate a successful product installation and rollout. The actual duration of each task varies from customer to customer, based upon their knowledge of the products and the complexity of the anticipated PA/S environment. The resources required for this project will include both the IBM and <IBM Cust> personnel that are required to successfully install and configure the Process Analyzer/Simulator software.

At the completion of the Install Package, <IBM Cust>'s system and resources will be ready for maintenance support and for initiating the process to configure the system for <IBM Cust>'s specific business requirements.

Any change in the scope of work defined in this Services Description requested by <IBM Cust> may result in additional costs and must be documented in a Project Change Request ("PCR").

# **2. Required Product Training**

As part of the delivery, <IBM Cust> is required to have at least one person successfully complete (or have successfully completed) the following IBM training. The IBM education required for this installation is as follows:

- Course Code: F746 IBM FileNet BPM Administration Add-on
- Course Code: F836 Process Analyzer/Simulator for Administrators

Installation and configuration of any additional servers other than the Process Analyzer/ Simulator as part of this Installation is considered an additional<br>Installation and configuration of any additional servers other th option. Contact your Lab Services Sales Manager ("LS SM") for any additional services.

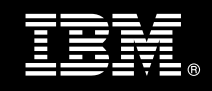

*Please note that IBM may offer an equivalent Instructor Led Online ("ILO") or self paced eLab course. Any of these courses will satisfy this installation package training requirement.* 

The cost for these training courses is not included in this PA/PS Install Package. Please refer to the **IBM** Learning Services Web site for detailed information regarding class cost, schedules, course descriptions, ordering options, registration instructions and other relevant IBM Web site locations.

While the training defined in this service provides a good foundation for administering the system in a preproduction status, <IBM Cust> should not consider this the total set of training that their resources will need to manage their production system. The ECM Education team can assist <IBM Cust> in obtaining a recommended training plan specific to <IBM Cust>'s requirements.

*For individual training recommendations*, please reference the ECM Training Paths.

*For training recommendations for your entire organization*, please request an Enterprise Training Plan or contact the ECM Education Team at ecmeduna@us.ibm.com or 800-455-7468.

IBM Learning Services Web Site:

www.ibm.com/software/data/content-management/training.html

In the interests of quality education, IBM reserves the right to update training courses at any time.

# **3. Resources**

The <IBM Cust> Project Team will consist of the resources from the ECM Account Team, the <IBM Cust> technical staff and, when applicable, an IBM Business Partner. Examples of Project Team members are listed below.

## **3.1 ECM Team Resources**

The ECM Project Lead coordinates the appropriate ECM resources as required. The ECM Team typically includes the following members:

- Implementation Project Manager ("IPM") –Project Lead
- Lab Services IT Specialist ("ECM Consultant")
- Field Delivery Consultant ("FDC")
- Software Sales Representative ("SSR")
- Sales IT Specialist ("Sales ITS")

## **3.2 <IBM Cust> Team Resources**

<IBM Cust> will need to identify internal personnel to fill the roles of the <IBM Cust> Project Team. <IBM Cust> is responsible for selecting a Project Lead to share lead responsibilities with the ECM Project Lead.

Depending upon, the project the <IBM Cust> Project Team may include any of the following roles:

- Project Lead
- FileNet System Administrator
- **System Operations Coordinator**

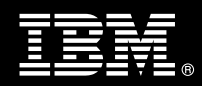

- LAN Administrator
- Database Administrator
- Document/Records Manager
- Document Entry Supervisor
- End-User Manager

# **4. Role Definitions**

<IBM Cust> will need to identify internal personnel to fill the roles as listed in Section 3, Resources. The following outlines the general roles for each of these individuals. Please note that additional resources may be required at various phases of the installation. Likewise, not all of the individuals may necessarily be involved in this install service.

Project Lead - This individual will represent <IBM Cust> resources and provide project coordination in conjunction with the ECM Project Lead.

FileNet System Administrator (1 to 3 people) - This individual will learn the administration functions necessary to oversee the PA/PS software and will serve as the on-going administrator. Attending the PA/PS Administration class is required and should be completed prior to the installation of the software. This individual will work closely with the FDC during installation and basic configuration of the IBM FileNet software.

DBA (1 person) - This individual will assume responsibility for <IBM Cust>'s database. This individual will also provide proper passwords to allow FDC to perform his/her functions in the course of the installation when access to the database is required.

# **5. Responsibilities**

## **5.1 <IBM Cust> Responsibilities**

In order to facilitate a successful delivery, <IBM Cust> has the responsibility to provide the following:

- a.) Project Prerequisites
	- − All prerequisites must be met before IBM can begin the installation of the product.
	- − All hardware, software, and network configurations must meet ECM requirements for system size and performance for the purchased software. This includes:
		- $\triangleright$  Installation of the operating system
		- $\triangleright$  Installation of the customer-supplied database
		- $\triangleright$  Installation/application of appropriate levels of patches to meet ECM's minimum requirements
	- − Perform a network check (verify server connectivity to network, addressing, correct protocol).
	- Download the PA/PS Install software to the appropriate servers prior to the resource arriving at <IBM Cust>'s facility.
	- Have attended the required training prior to the installation of any ECM software.
- b.) A Project Lead with sufficient authority to:
	- − Represent <IBM Cust>'s interests
	- Serve as the focal point for all decisions and communications
	- − Coordinate activities assigned to <IBM Cust> resources
	- Sign project-related documents

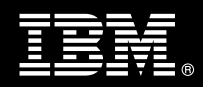

- c.) The IBM FileNet P8 Process Engine must be installed and properly configured<sup>2</sup>. This must be done prior to the commencement of the Process Analyzer/Simulator Install Project. Improperly installed or incomplete system configuration may necessitate a PCR to this project if <IBM Cust> desires IBM to correct system deficiencies.
- d.) Microsoft Excel installed on a workstation and available to be used for testing the Process Analyzer reports.
- e.) Local system administrator(s) trained on the administration of the ECM products previously installed.
- f.) After the <IBM Cust> System Administrator has attended the proper training and has reinforced that training by observing the FDC during the installation, he or she will be responsible for expanding the system post-installation.
- g.) Local help desk personnel trained on the ECM client products to be installed at <IBM Cust>.
- h.) Adequate facilities for the ECM resources; including cubicles, desks, and telephone, hardware and Internet access service.
- i.) Product Subscription and Support Agreement in place through IBM.
- j.) <IBM Cust> will make available all <IBM Cust> personnel required for this project in a timely manner. Any significant delays caused by <IBM Cust> personnel not being available or project prerequisites not being met may result in schedule delays, which can impact the project sufficiently to require PCR addressing additional or extended ECM personnel requirements and additional costs.

# **5.2 IBM Responsibilities**

- a.) Install and configure the Process Analyzer Software
	- Integrate with existing P8 Process Engine
	- Expose up to 10 user-defined fields mapped to existing Process work items.
	- Load and test up to five (5) ECM-supplied sample reports
	- Create three (3) simple Calculated Measures
	- Configure SQL Server to expose Process Analyzer variables
- b.) Install and configure the Process Simulator Software
	- Integrate with existing P8 Process Engine
	- Load one ECM-supplied scenario
	- Import up to 3 ECM-supplied workflows
	- Modify up to 5 properties, resources, job duties, and/or shifts
	- Test Simulation on the ECM-supplied scenario/workflows
- c.) System Administration Handoff
	- Transfer of Information
	- Routine Maintenance
	- Problem Reporting
- d.) Demonstrate the system to the Project Team
- e.) Provide <IBM Cust> a completed PA/PS Install Checklist

 2 IBM can perform these services for <IBM Cust> under a separate contract. <IBM Cust> will need to purchase the appropriate Install Package(s).

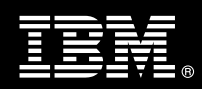

# **6. Assumptions & Limitations**

## **6.1 Assumptions**

- a.) Installation of PA/PS Install software will not be in a clustered environment. A chargeable PCR may be required to perform the installation in a clustered environment.
- b.) Additional resources and time for the development of "custom applications" are not included in this service.

## **6.2 Service Limitations**

The PA/PS Install Package does not include repairs, corrections or troubleshooting of performance degradation, data corruption, errors and faults that are discovered during the process due to hardware failures, or non-qualified hardware or operating systems. Repairs, corrections or troubleshooting of such errors and faults will be <IBM Cust>'s responsibility; any IBM involvement will be charged on a Time and Materials ("T&M") basis.

ECM resources will be provided Monday through Friday from 8:00 a.m. to 5:00 p.m., excluding holidays and vacation time. Specific details regarding schedules will be determined prior to the project start-date.

## **6.2.1 Travel & Living Expenses**

This service includes domestic travel and living expenses incurred by ECM resources traveling to <IBM Cust>'s site in order to fulfill IBM's tasks and responsibilities pertinent to delivering this Install Package.

The IPM will initiate the project with a kickoff conference call. Any additional status meetings required will be held via conference calls as well. The FDC will travel to <IBM Cust>'s site for **one (1)** visit for tasks associated in delivering this package service.

Additional onsite assistance requested by <IBM Cust> beyond the amount specified in the above paragraphs may be billable subject to the execution of a PCR. IBM also reserves the right to bill <IBM Cust> for any additional trips that are the direct result of <IBM Cust>'s failure to meet or perform its obligations outlined herein.

# **7. Project Tasks & Deliverables**

The Project Team will perform the following tasks. Deliverables for each task are detailed within the task descriptions.

## **7.1 Task 1: Kickoff Meeting**

The purpose of this meeting is to prepare both the <IBM Cust> team and the ECM team for the PA/PS Install Project. Topics of discussion will include <IBM Cust>'s requirements, expectations, prerequisites, and schedules.

## **7.1.1 Review Project Services Description**

The ECM Project Lead will review the Install Package Service Description, the installation tasks, and roles and responsibilities with <IBM Cust>'s Project Team.

## **7.1.2 Define/Review Project Plan**

Once selected, the Project Team customizes the sample project plan that best fits <IBM Cust>'s installation needs (see Sample Project Plan). The plan is designed to complete the installation in the shortest possible

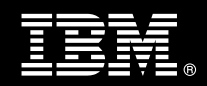

timeframe. Each task is assigned a resource and a time window based on the effort required to complete the task. IBM strongly encourages the practice of joint task assignments as an excellent means of training and knowledge transfer for the team members.

**7.1.3 Project Status** 

The IPM will track all issues and document their resolution in an Issues Log. Any issue whose resolution requires a change will be documented in a PCR.

## **7.2 Task 2: Platform/Architecture Configuration Document & Review**

The IPM will review the ECM software purchased, <IBM Cust>'s server configuration (hardware, operating system and site specific software), ECM-specific network configuration, and <IBM Cust>'s System Diagram. This review will encompass the items indicated in the Platform/Architecture Configuration Document that was delivered to <IBM Cust> during the kickoff meeting. Upon successful completion of <IBM Cust>'s portion of the document, the IPM will schedule the software installation at least two (2) weeks into the future.

At this time, the ECM Install Team will also review the System Design Document with the <IBM Cust> Project Team with regard to overall PA/PS system design.

## **7.3 Task 3: Software Installation**

During the Software Installation task, the FDC will travel to<IBM Cust>'s site to install and configure Process Analyzer/Simulator.

A member of <IBM Cust>'s Project Team must have attended the Process Analyzer/Simulator training prior to the installation of Process Analyzer/Simulator. The Project Team members can then use the software installation phase as a learning process to ensure they understand the complete installation and testing process of the Process Analyzer/Simulator software.

<IBM Cust>'s P8 system will already be installed and operational prior to the commencement of these services.

#### **7.3.1 Process Analyzer Software Installation and Setup**

The FDC will perform the following steps:

- Install Process Analyzer software on one server
- Configure the Process Analyzer software
- Integrate the Process Analyzer software with existing P8 Process Engine
- Configure SQL Server to expose Process Analyzer variables
- Load ECM-supplied sample reports
- Expose up to ten (10) user-defined fields mapped to existing workflow Work Items
- The work item fields are added to "out of box" data cubes
- The user defined work item fields must already exist in workflow
- Test up to five (5) sample reports
- Microsoft Excel will be used to view the reports
- Create three (3) simple Calculated Measures

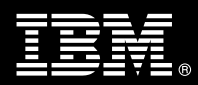

# **7.3.2 Process Simulator Software Installation and Setup**

The FDC will perform the following steps:

- Install Process Simulator software on one server
- Configure the Process Simulator software
- Integrate the Process Simulator software with existing P8 Process Engine
- Load one ECM-supplied scenario
- Import up to three (3) ECM-supplied workflows
- Modify up to five (5) properties, resources, job duties, and/or shifts
- Test Simulation on the ECM-supplied scenario/workflows

# **7.4 Task 4: System Administration Handoff**

## **7.4.1 Transfer of Information**

The FDC will review the Process Analyzer/Simulator products and reinforce topics covered in the Process Analyzer/Simulator class. The intent of this session is to review the configuration tasks delivered during this installation to better prepare the customer to further expand their system.

## **7.4.2 Routine Maintenance**

Routine maintenance involves reviewing the daily duties of <IBM Cust>'s System Administrator with respect to maintenance of the system. These are tasks that should be performed daily and can be specific to <IBM Cust>'s usage of the system and its configuration. IBM recommends that the System Administrator develop a schedule of "housekeeping" procedures and tasks to be performed.

## **7.4.3 Problem Reporting**

Before calling IBM Customer Support, full documentation of the problem at hand always expedites resolution and helps maintain internal system up-time records. The FDC will review troubleshooting and problem reporting procedures and provide a trouble report template to <IBM Cust>. Over time the <IBM Cust> System Administrator will learn to determine the nature of problems that arise and will be able to resolve or report them as necessary.

For integrity issues, IBM requests that <IBM Cust> contact IBM Customer Support by using the IBM toll free Customer Service telephone number (1-800-429-7378).

## **7.5 Task 5: Demonstrate System to <IBM Cust> Project Team**

After the initial samples have been tested, IBM will demonstrate the PA/PS system to the <IBM Cust> Project Team. The demonstration is an opportunity to share ideas on how to best configure the system, gather immediate feedback on issues that may have been overlooked, and solicit suggestions for system improvements. Other uses for the system are often identified in such meetings, giving impetus for follow-on projects.

## **7.6 Task 6: Project Completion**

Upon demonstration of the product, the FDC will deliver to <IBM Cust> a completed Install Checklist which constitutes completion of this project. Please refer to *IBM FileNet Process Analyzer/Process Simulator Install Checklist*.

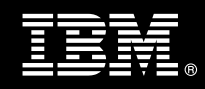

If issues arise after completion of the project, <IBM Cust> Project Team will attempt to resolve these problems independently or with the assistance of the IBM Product Support Center.